### Chapter 20 Queues and Priority **Queues**

### CS165 Colorado State University

Original slides by Daniel Liang Modified slides by Wim Bohm, Sudipto Ghosh

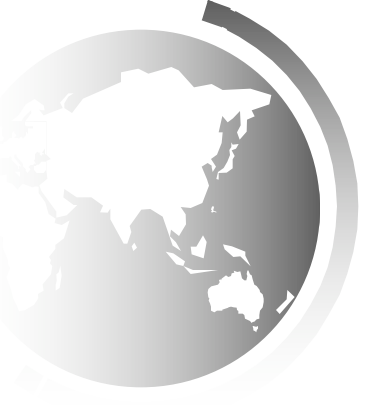

# Queues and Priority Queues

Queue is a first-in/first-out data structure.

- $\triangle$  Elements are added to the end of the queue.
- $\triangle$  Elements are removed from the beginning of the queue.

Priority queues assign priorities to elements.  $\triangle$  The element with the highest priority is removed first.

## The Queue Interface

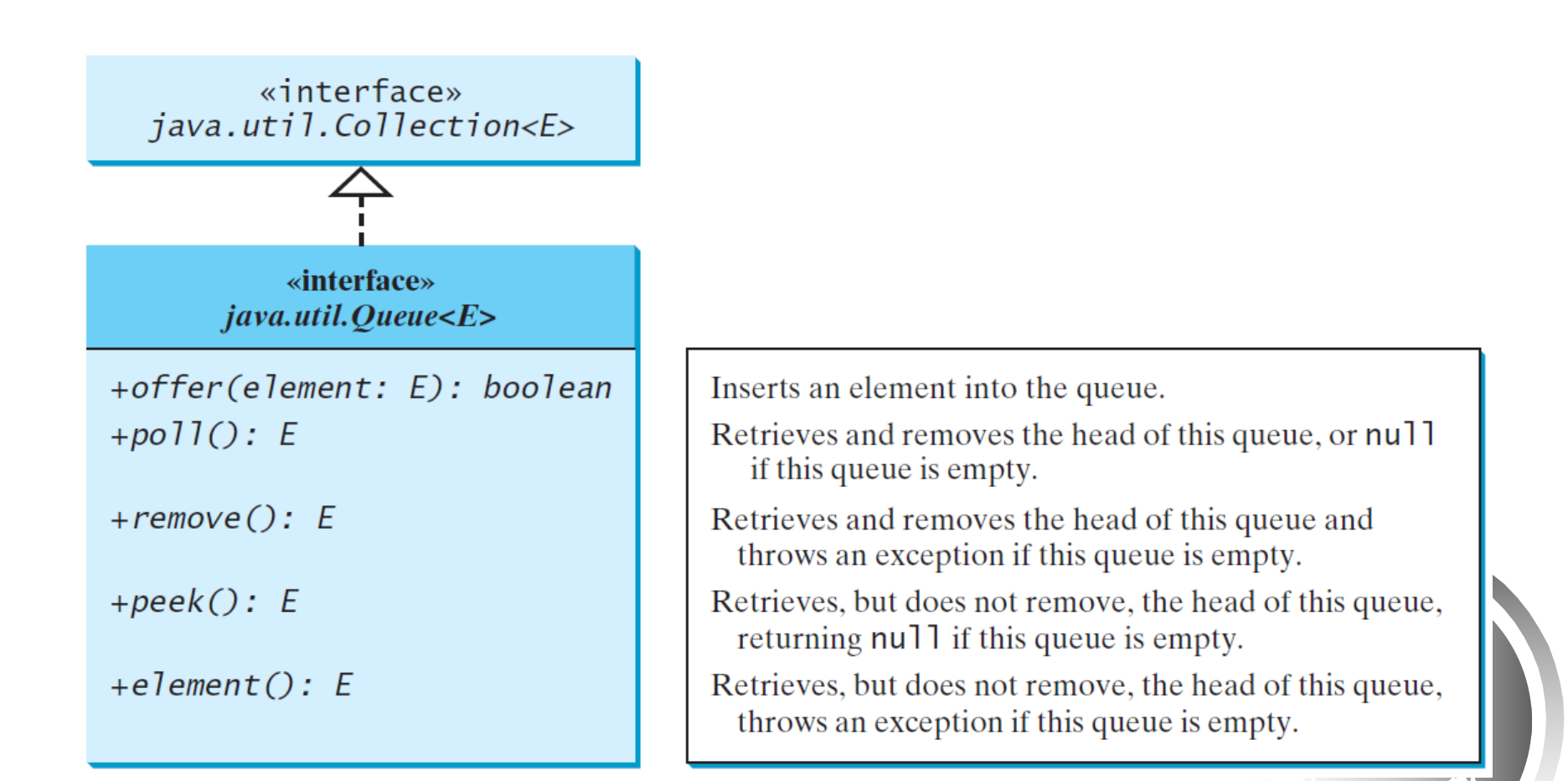

## Using LinkedList for Queue

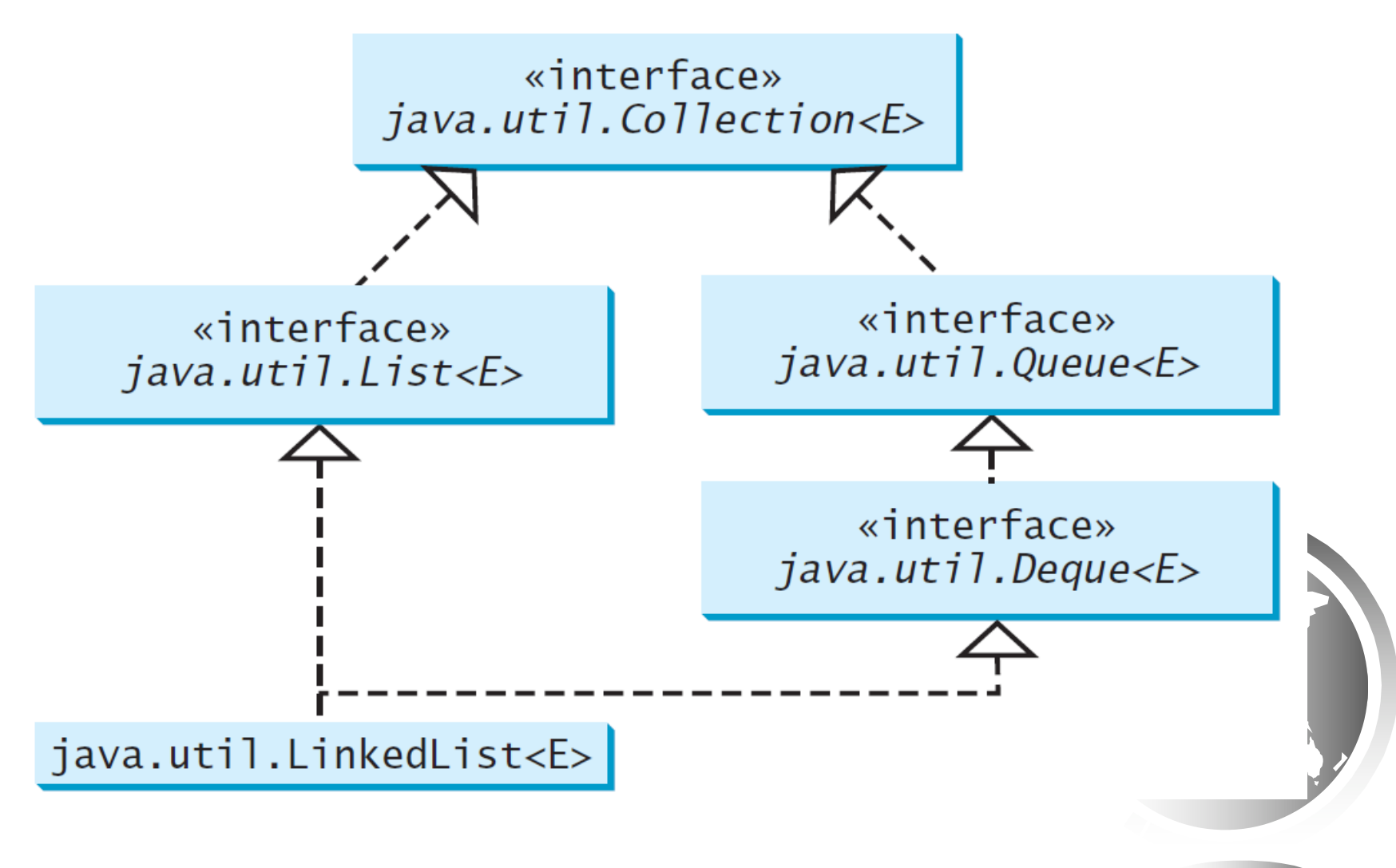

# Reference-Based Implementation 1

#### A linked list with two external references

– A reference to the front

5

– A reference to the back

At which end do we enqueue / dequeue?

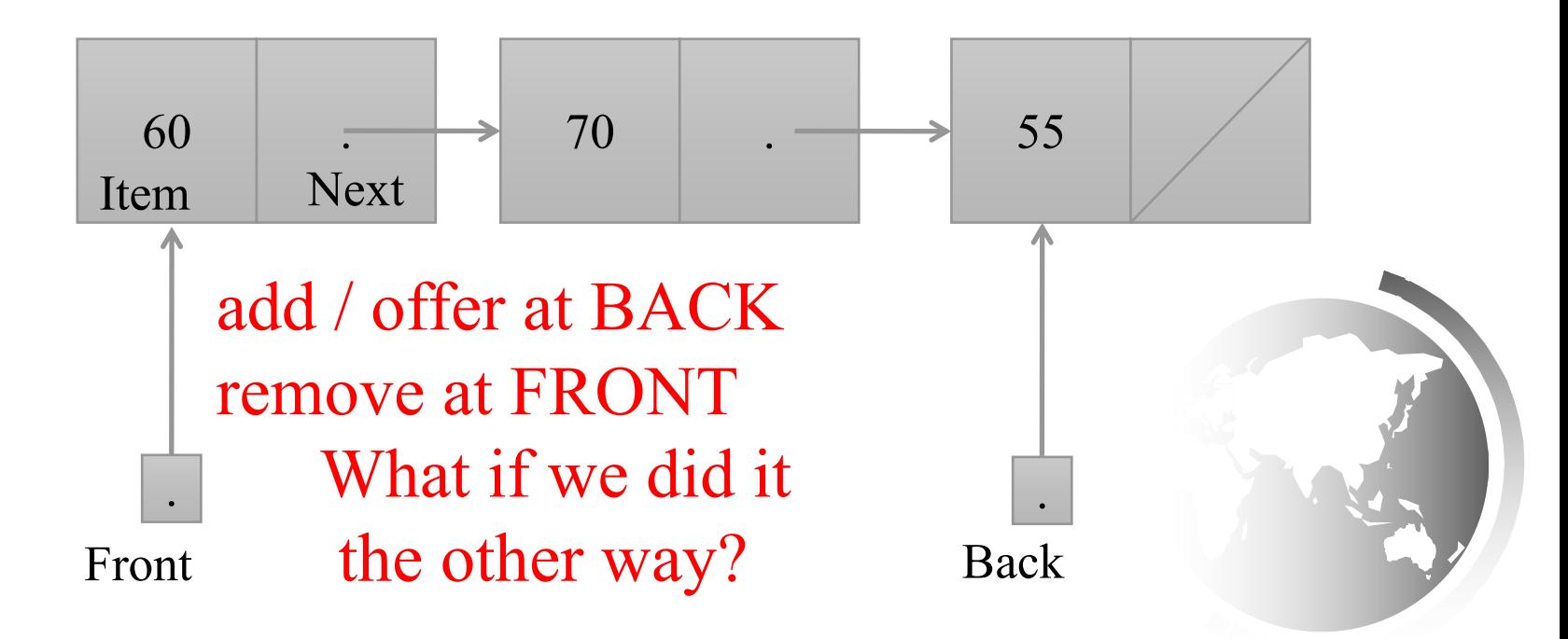

# Reference-Based Implementation 2

6

A circular linked list with one external reference

- lastNode references the back of the queue
- lastNode.getNext() references the front

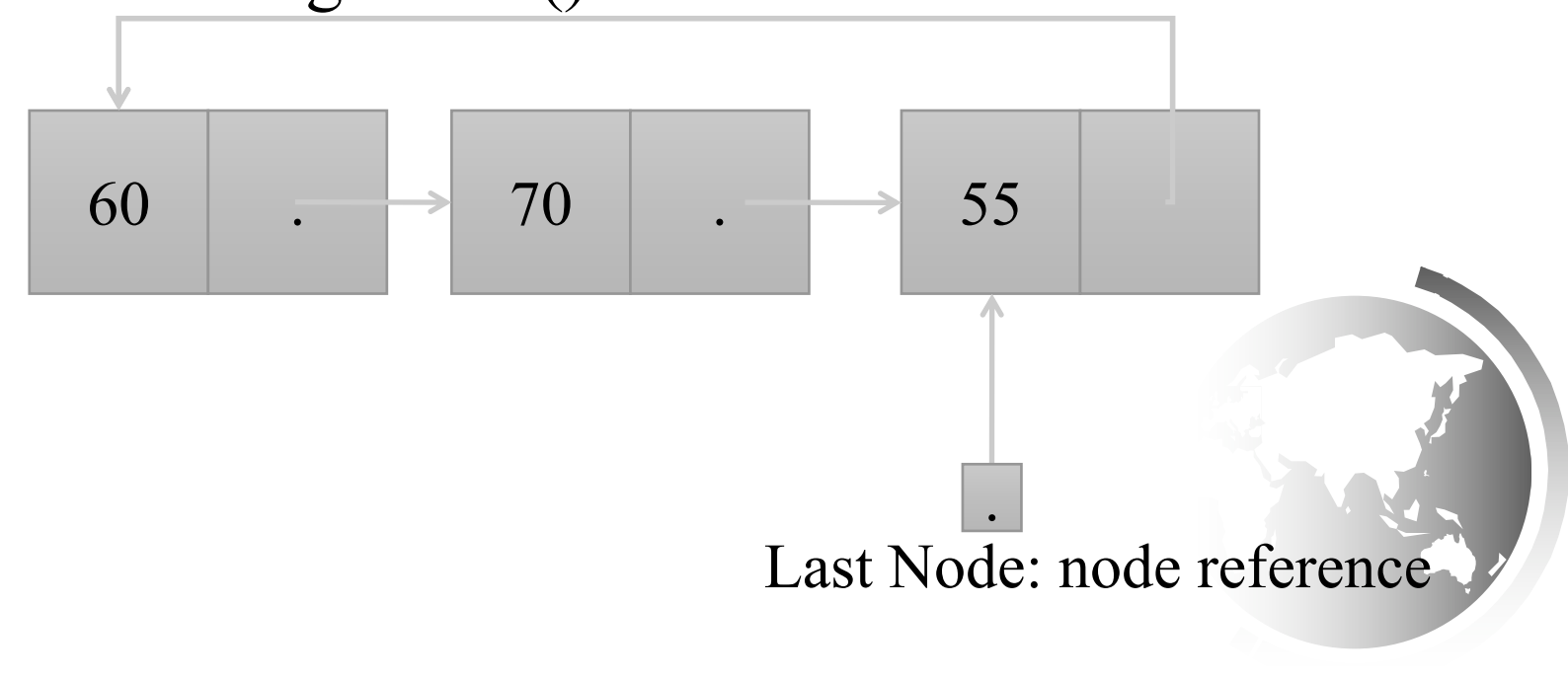

## Adding an item into a nonempty queue

- 1.  $newNode.next = lastNode.next;$
- 2. lastNode.next =  $newNode;$
- 3. last $Node = newNode;$

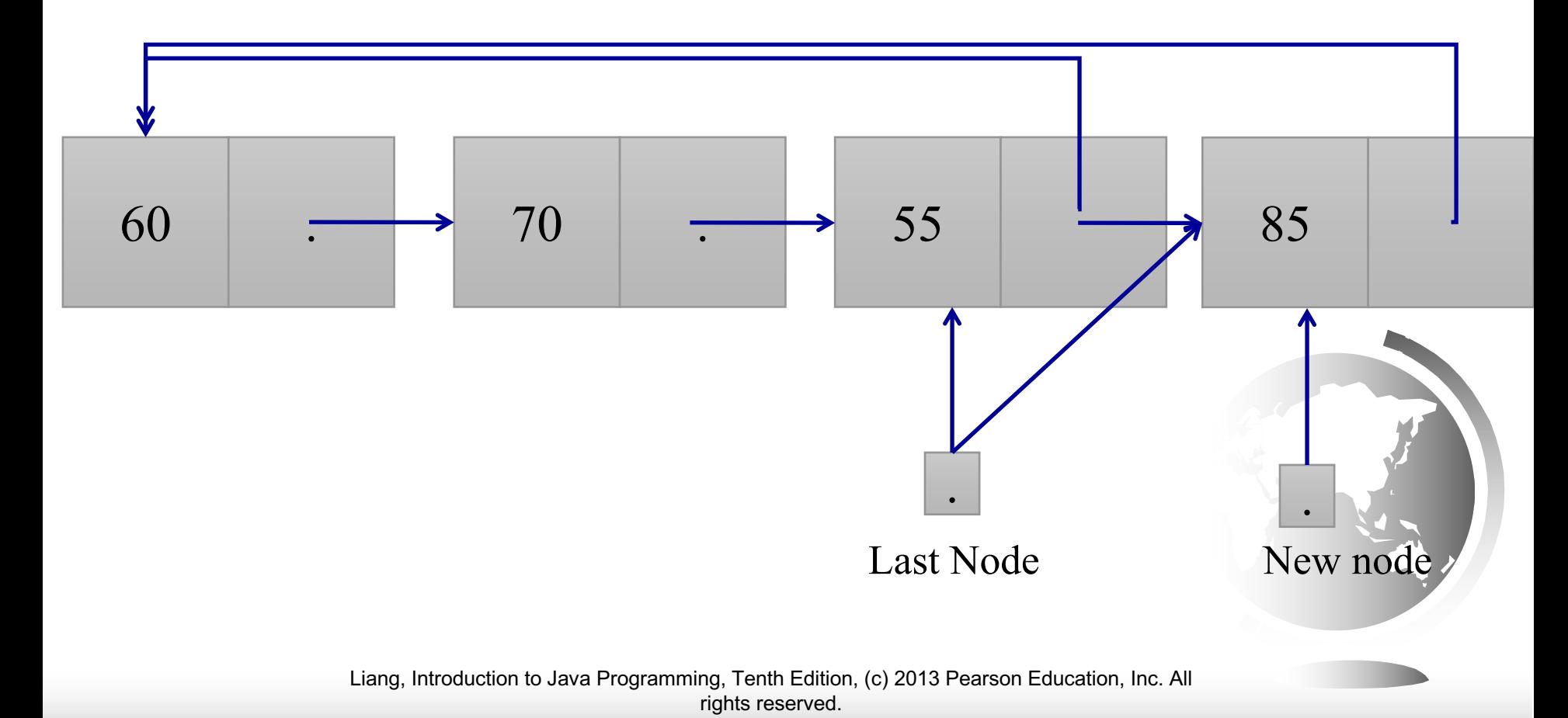

## Adding an item to an empty queue

### ! Insert a *new item* into the **empty queue**

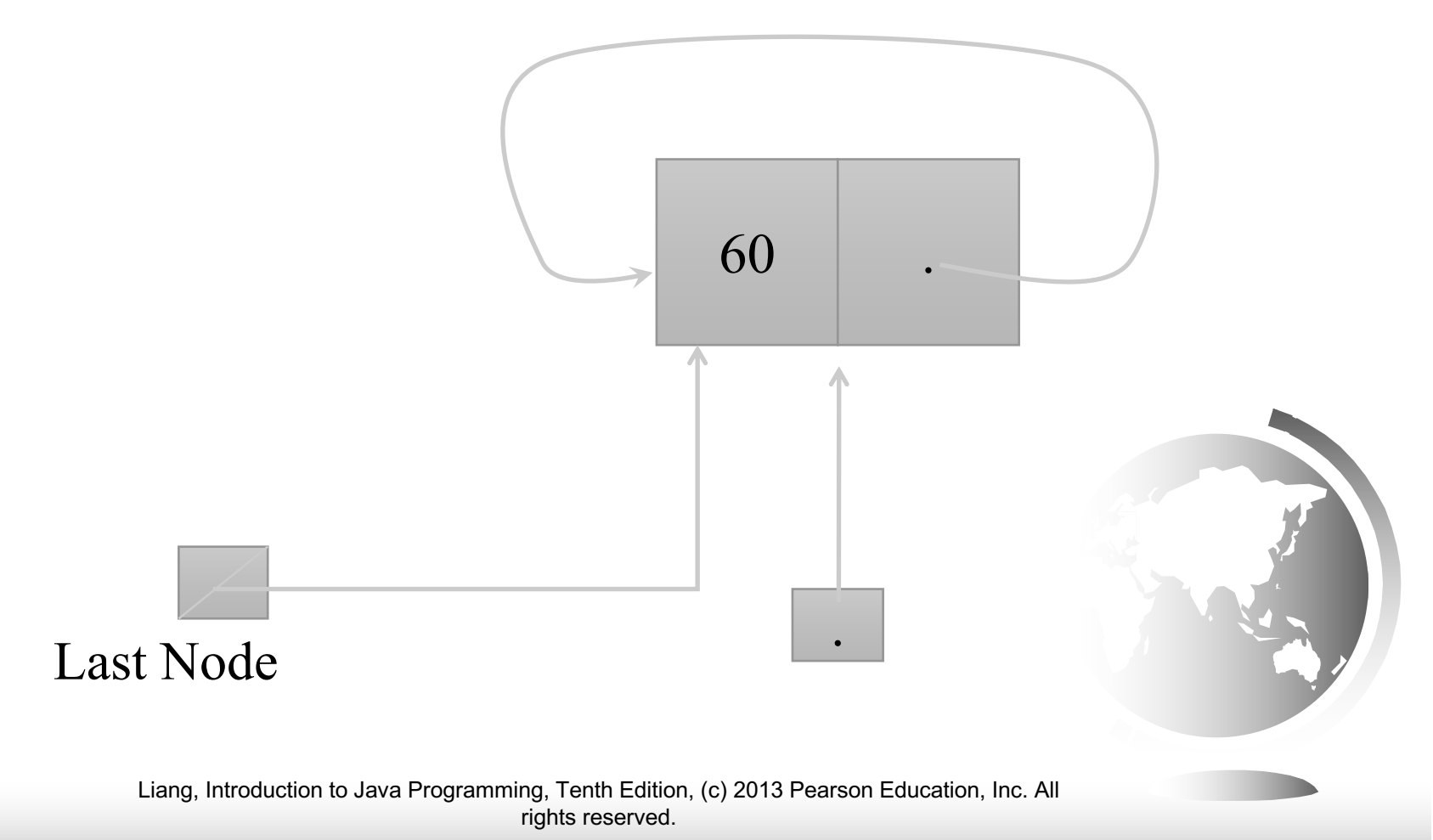

## Add item to queue

```
public void add (Object newItem){
    Node newNode = new Node(newItem);
    if (isEmpty()){
      newNode.next = newNode;
    } else {
      newNode.next = lastNode.next;
      lastNode.next = newNode;
    }
    lastNode = newNode;
} 
                             A. Empty queue
                             B. items in queue
```
10

}

# Removing an item from queue

public Object remove() throws QueueException{

```
if (!isEmpty()){
    Node firstNode = lastNode.next;
    if (firstNode == lastNode) {
       lastNode = null;
    }
    else{
       lastNode.next = firstNode.next;
    }
    return firstNode.item;
}
else { exception handling..
}
                                      Why?
```
### Removing an Item

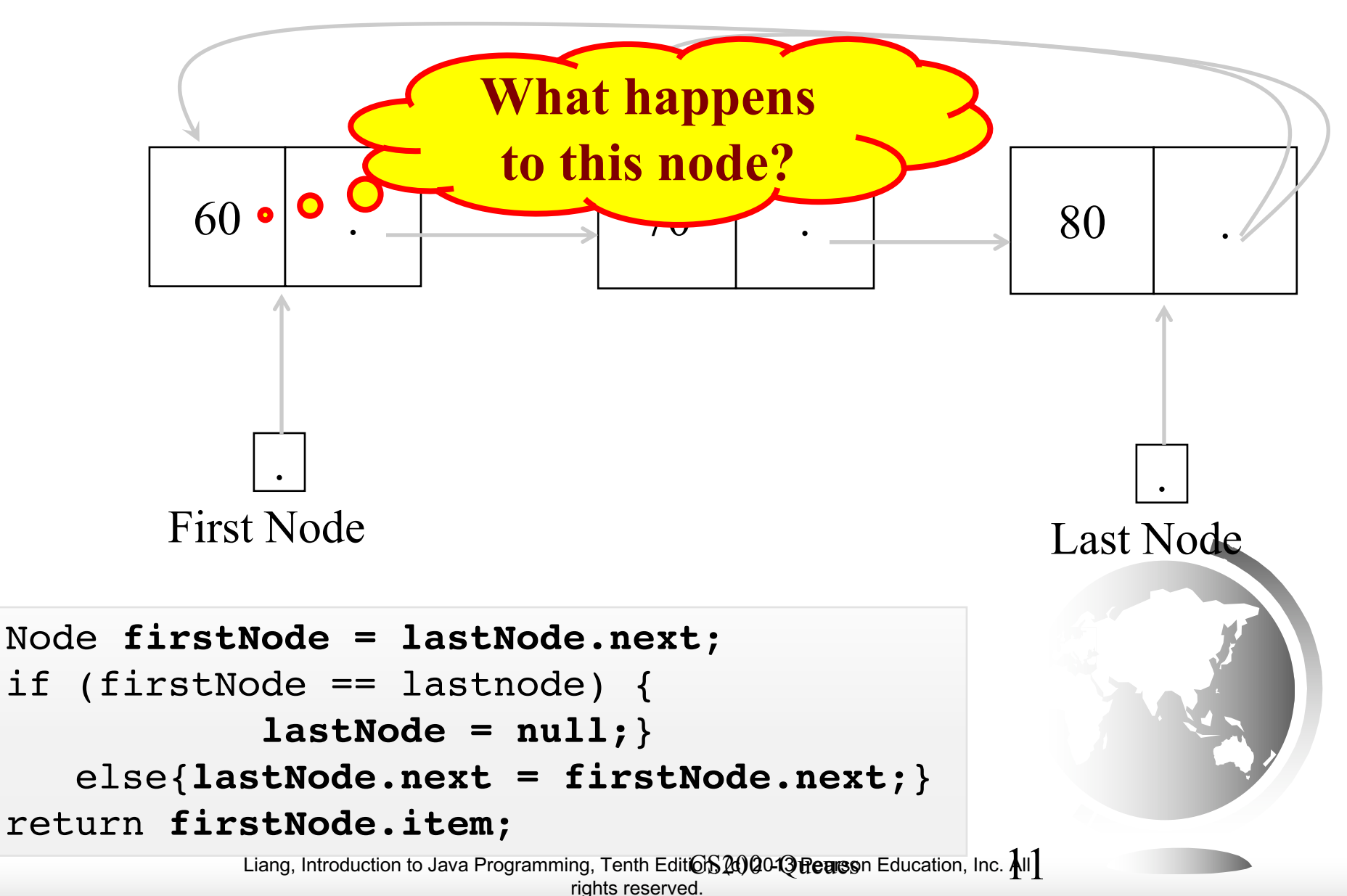

### Naïve Array-Based Implementation

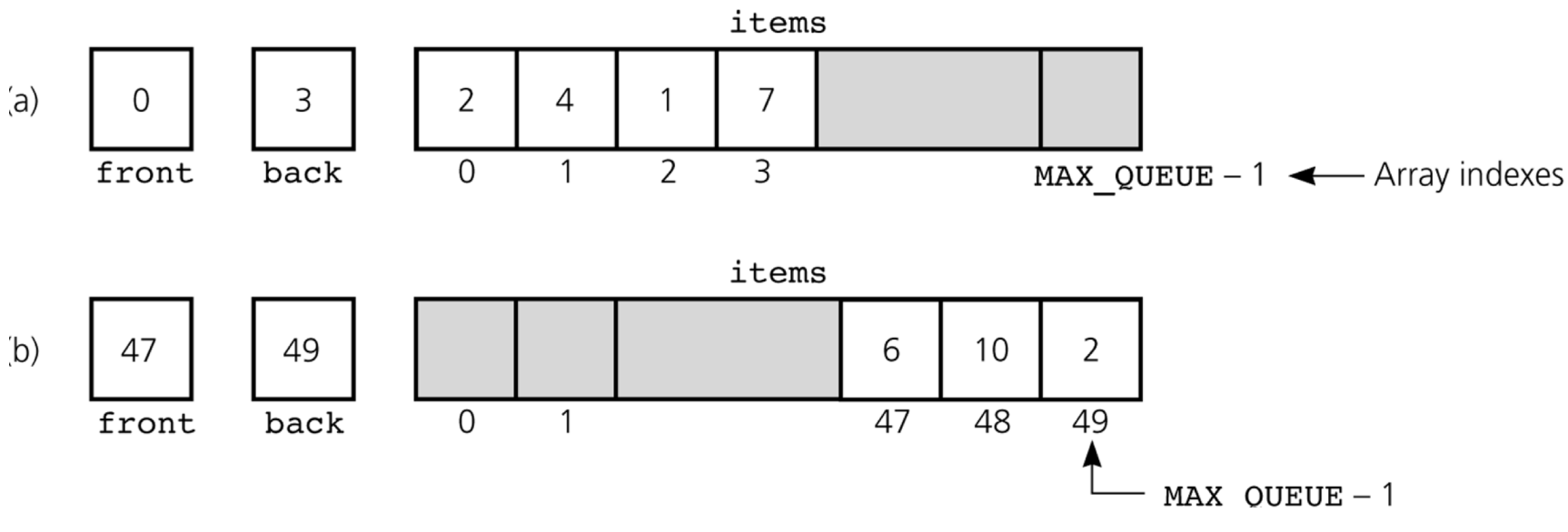

Drift wastes space

How do we initialize front and back? (Hint: what does a queue with a single element look like? what does an empty queue look like? ) Problem: Drift

#### Circular implementation of a queue solves drift 13

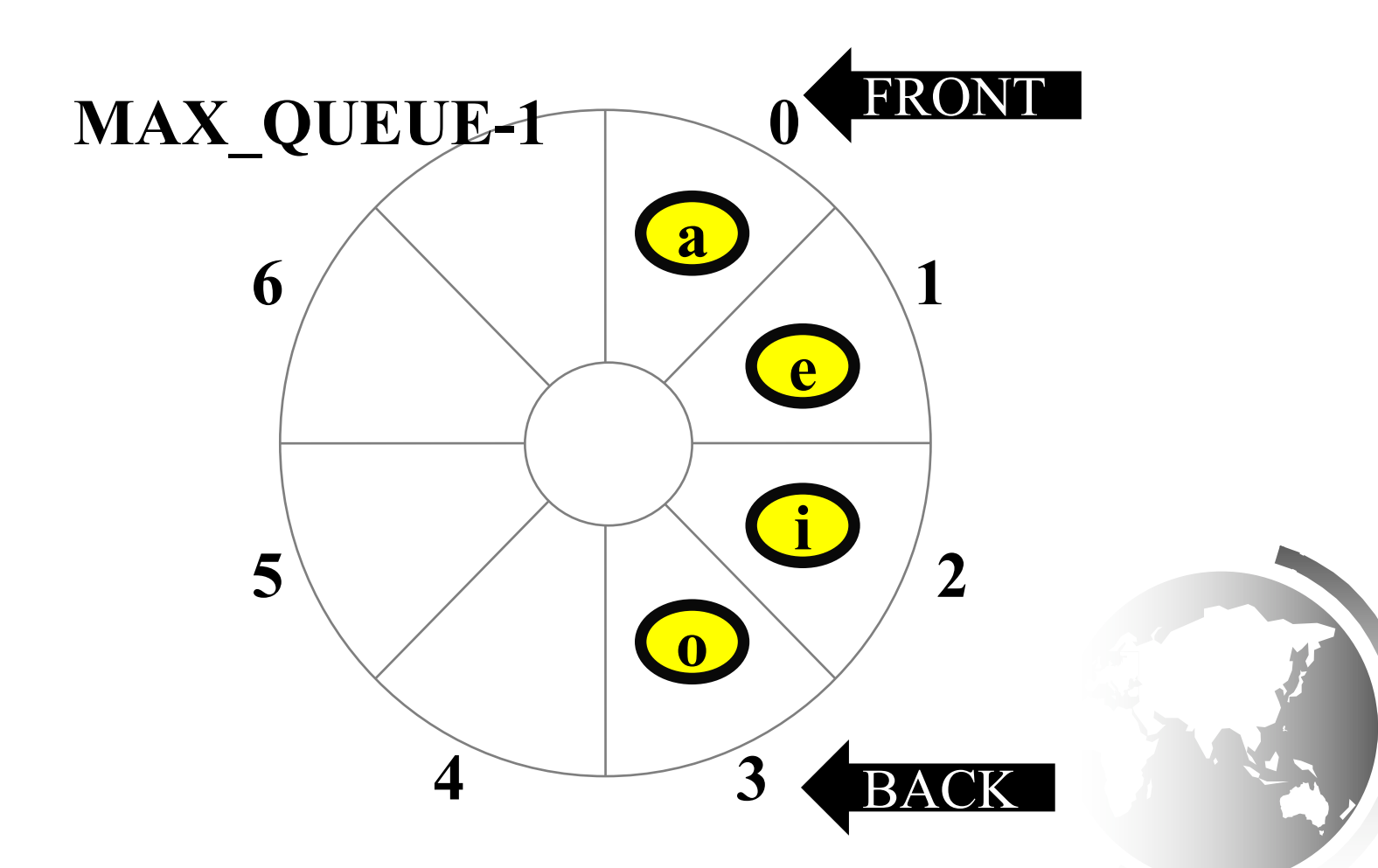

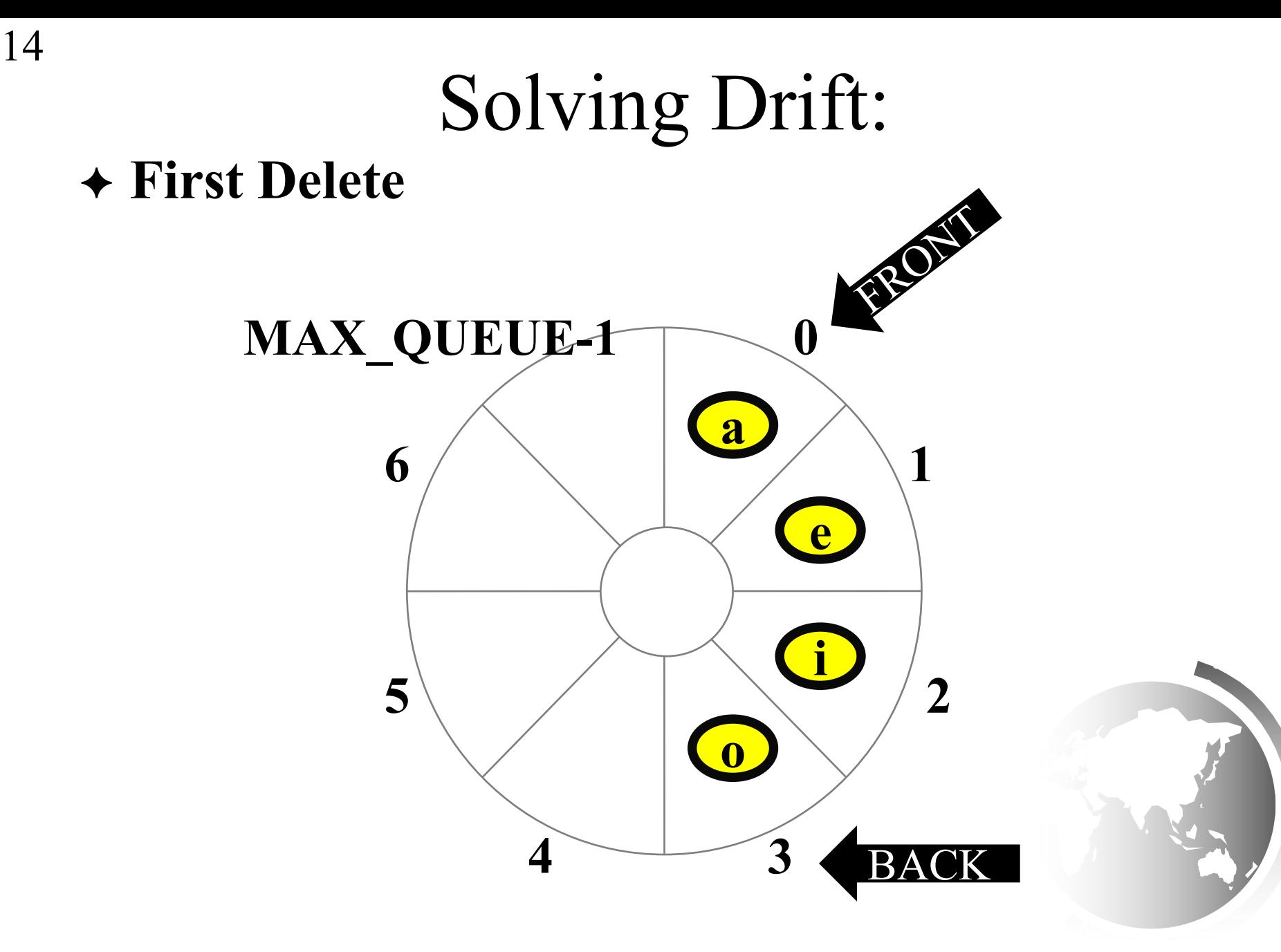

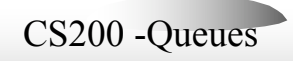

## Solving Drift:

#### ! **Second Delete**

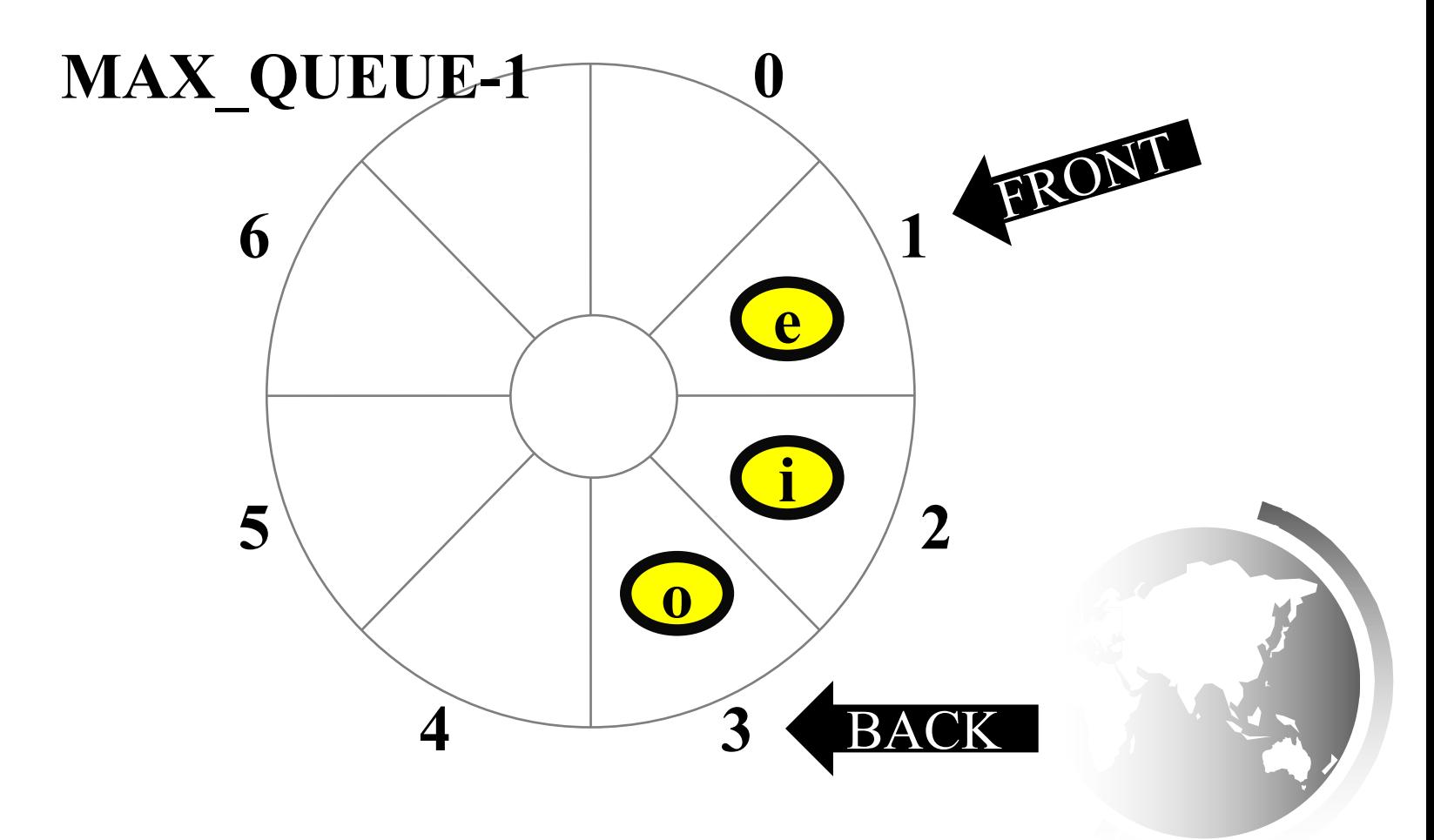

# Solving Drift

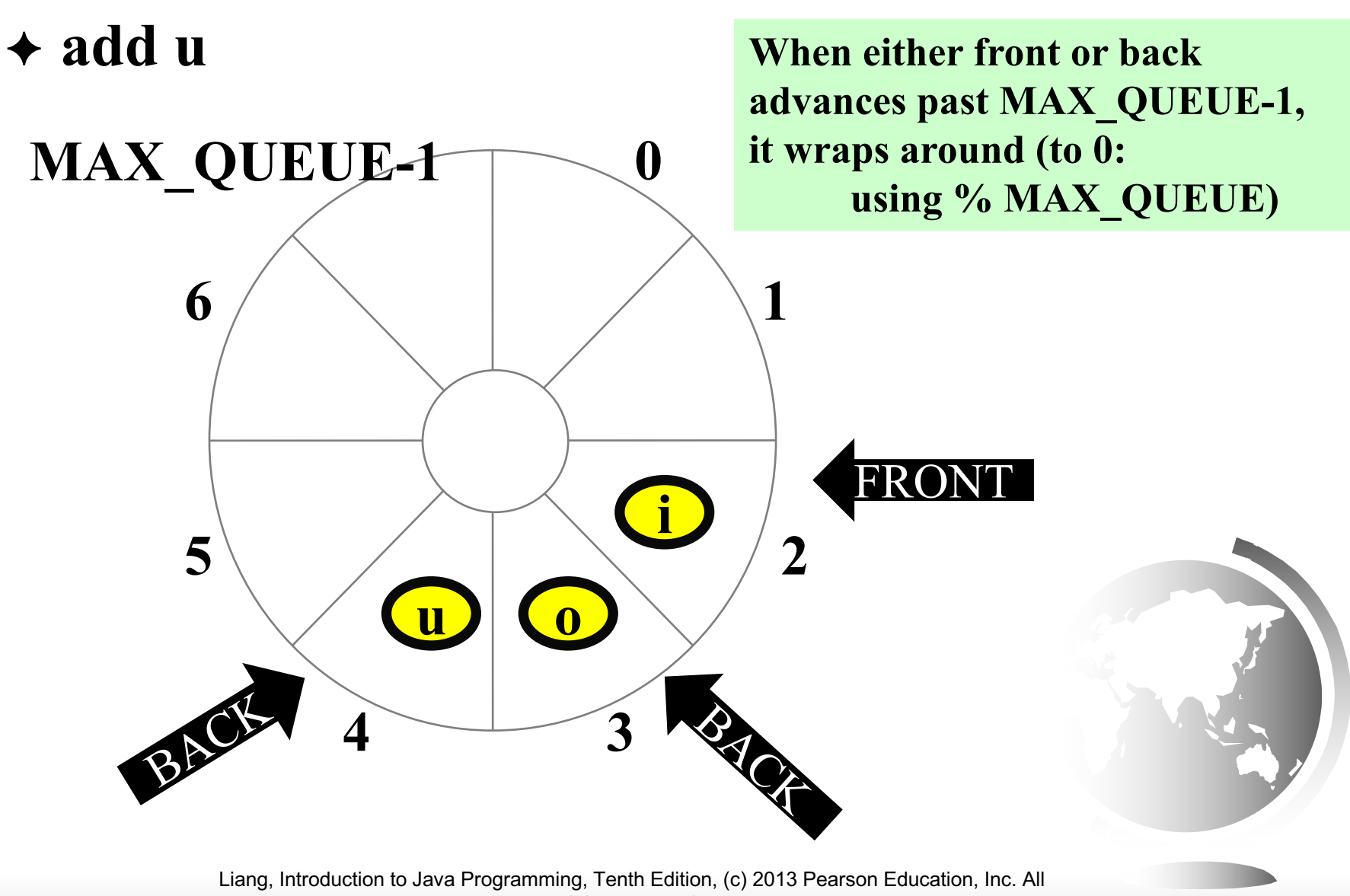

## Queue with Single Item

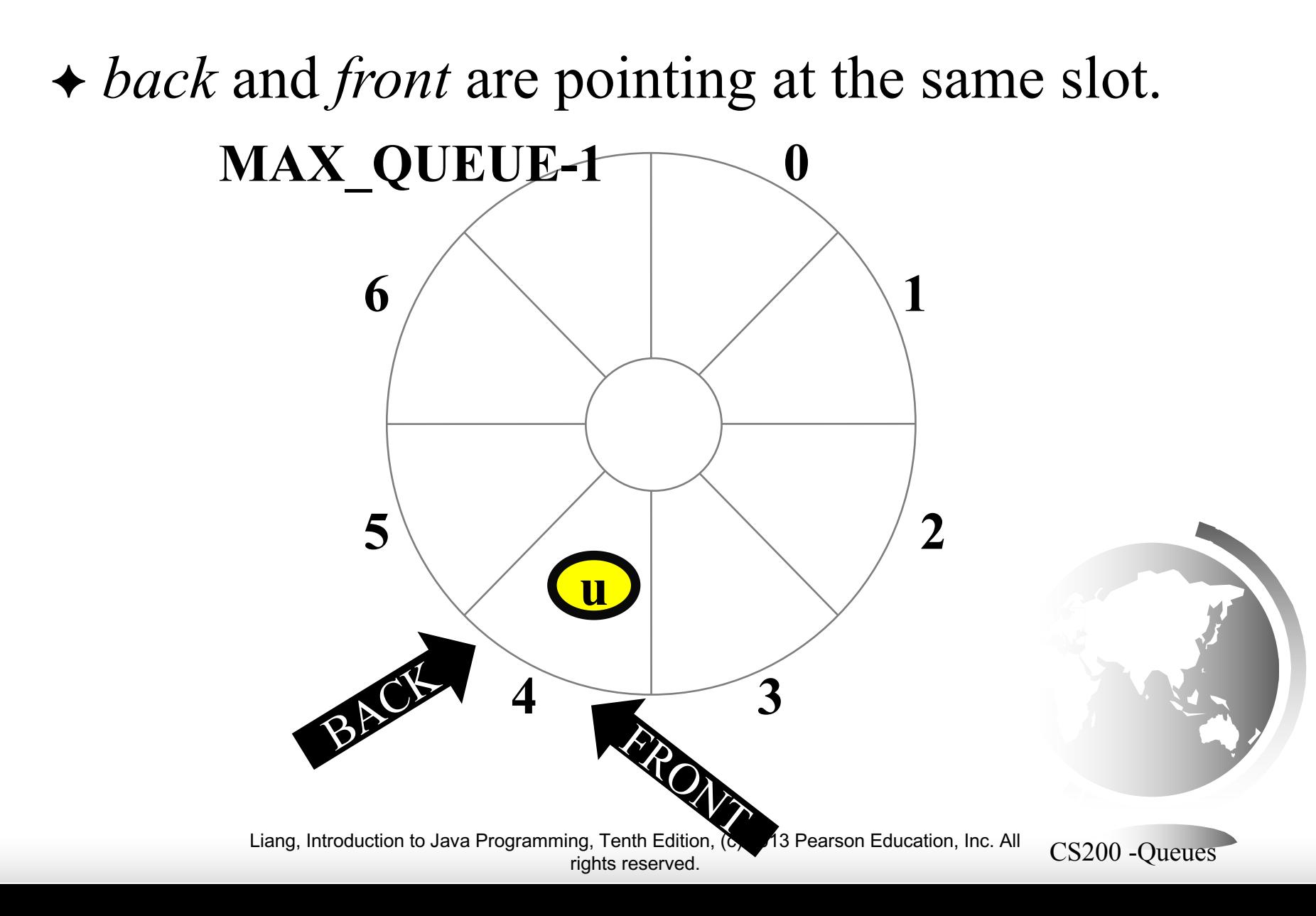

# Empty Queue: remove Single Item

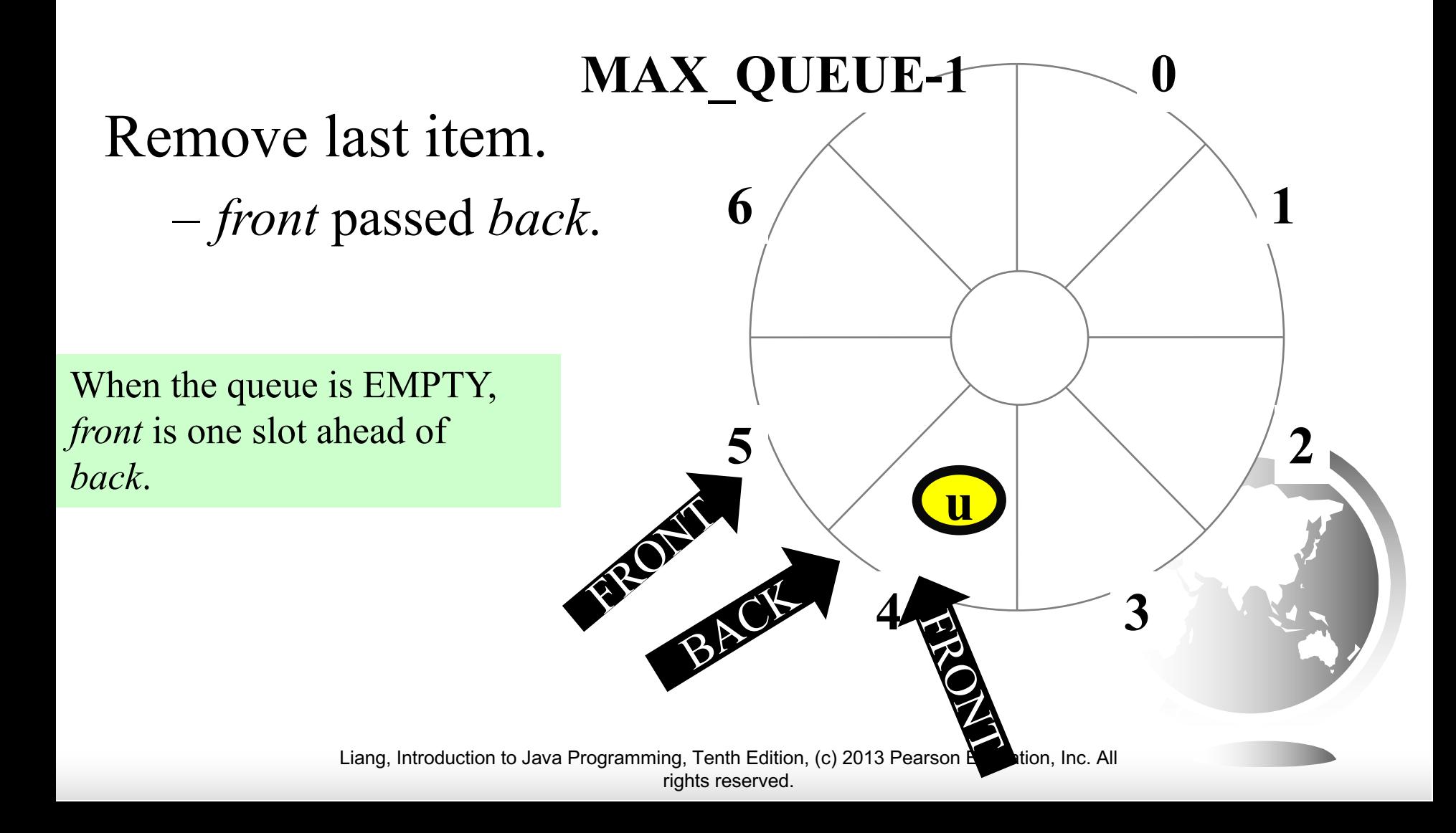

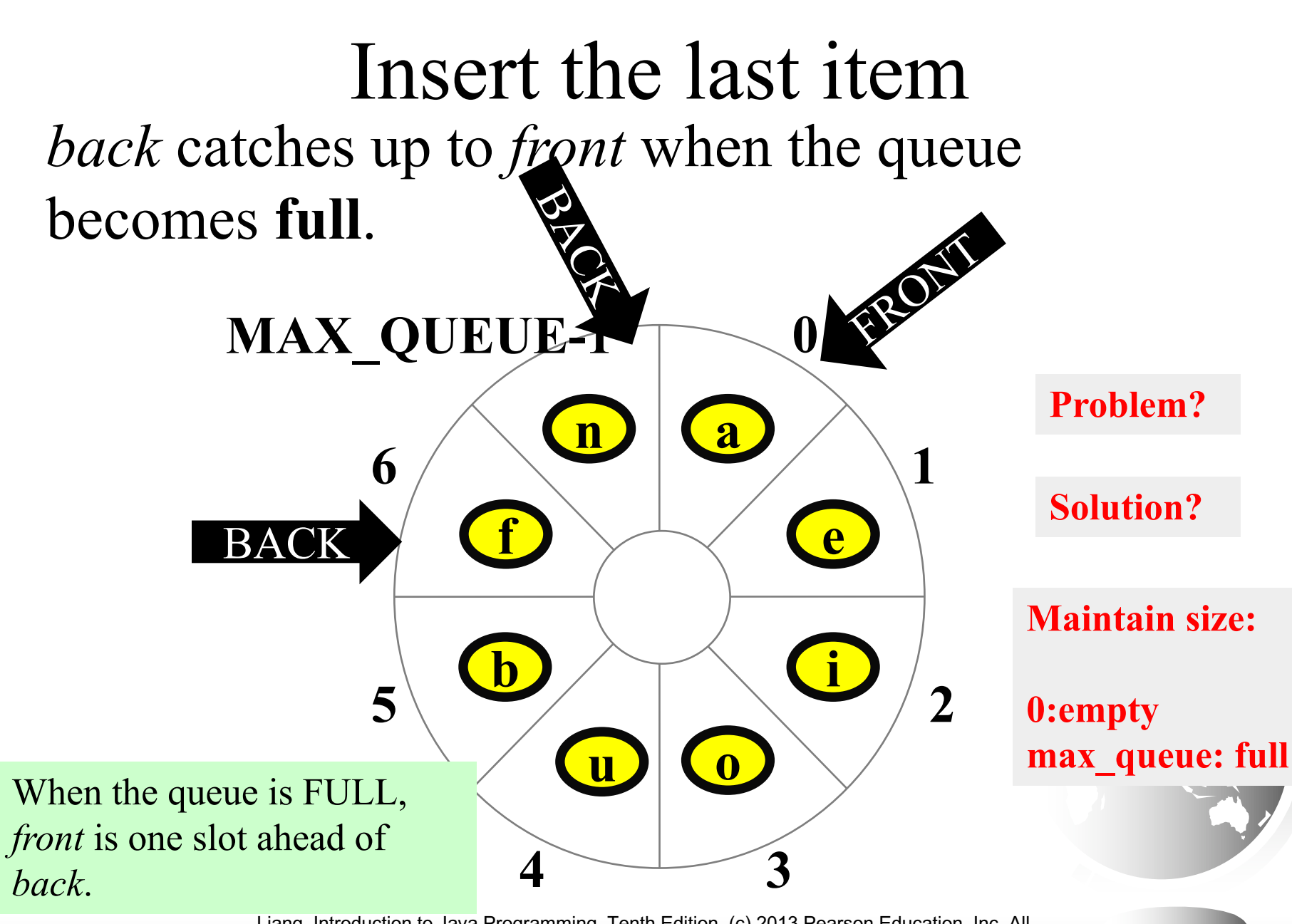

# Wrapping the values for front and back

 $\triangleleft$  Initializing  $front = 0$  $back = MAX$  QUEUE-1 count  $= 0$ 

- $\div$  Adding  $back = (back+1)$  % MAX QUEUE;  $items[back] = newItem;$ ++count;
- $\leftarrow$  Deleting / dequeueing removeItem = items[front]; front =  $(front +1)$  % MAX QUEUE; --count;

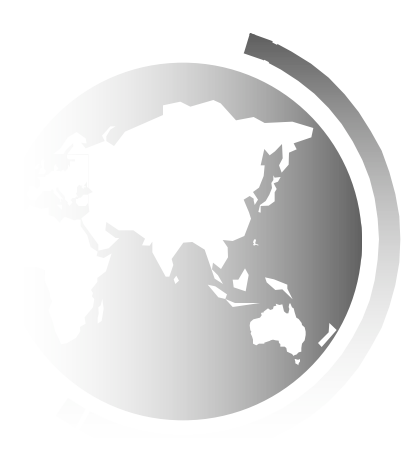

## The PriorityQueue Class

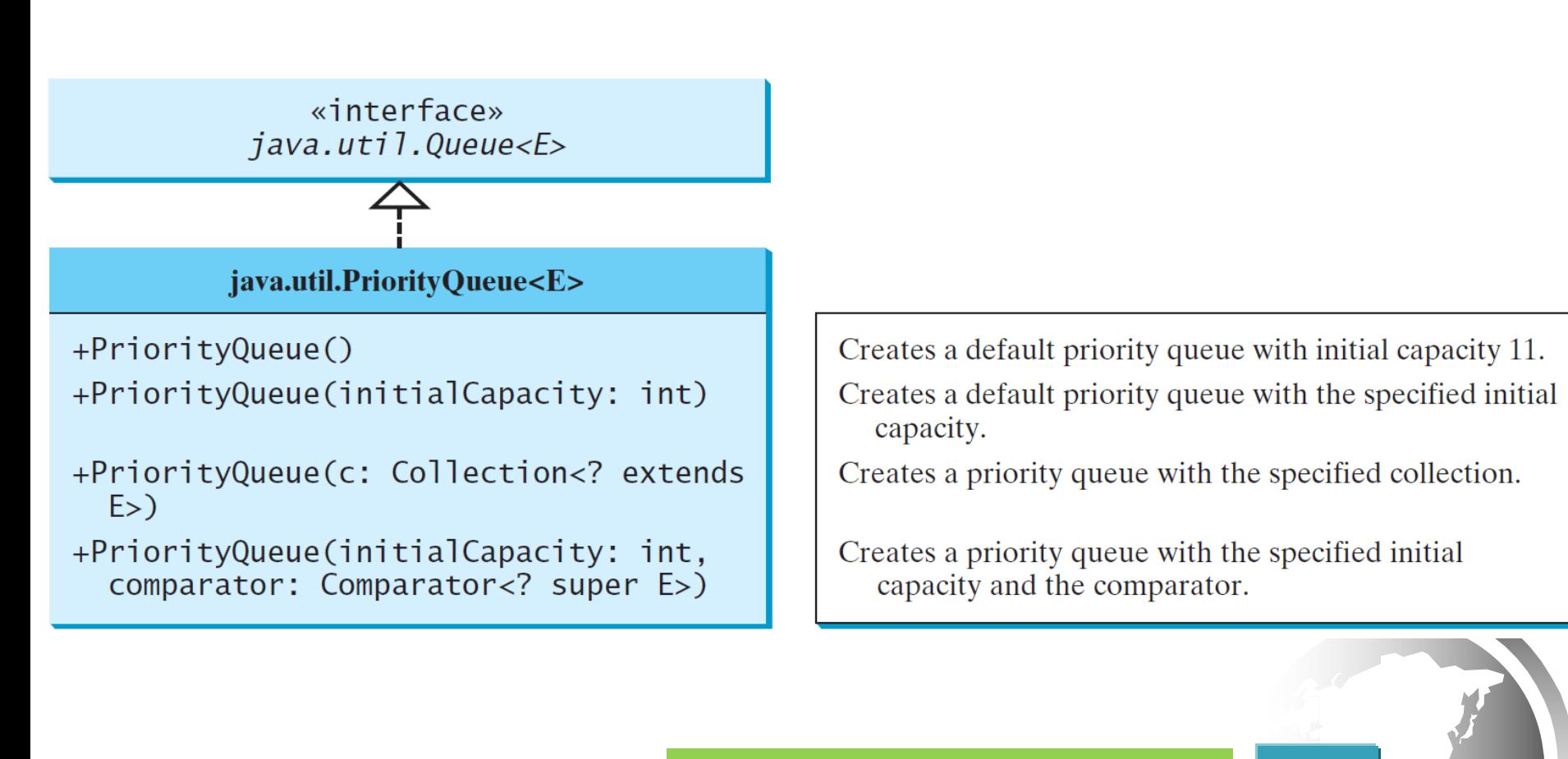

PriorityQueueDemo Run

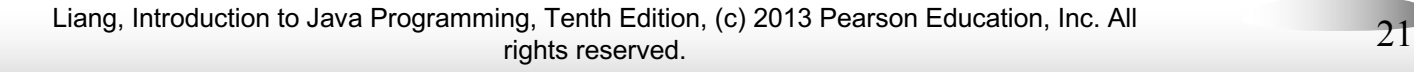

# Implementation of Priority Queue

- ! Naïve: ArrayList or Linked List
	- Keeping the elements ordered
	- This will make add costly
- **← Better implementation: Heap (later)**